tmt's math page! 1 and 1 and 1 and 1 and 1 and 1 and 1 and 1 and 1 and 1 and 1 and 1 and 1 and 1 and 1 and 1 and 1 and 1 and 1 and 1 and 1 and 1 and 1 and 1 and 1 and 1 and 1 and 1 and 1 and 1 and 1 and 1 and 1 and 1 and 1

### フィボナッチ数列

これまでに色々な漸化式を扱ってきたが、実は比較的扱いやすいものに絞っていたのである。そ ろそろ、特徴的な漸化式

 $a_{n+2} = a_{n+1} + a_n, \quad a_1 = 1, \ a_2 = 1 \quad (\divideontimes)$ 

を考えてみたい。実際に数列を列挙すれば

1*,* 1*,* 2*,* 3*,* 5*,* 8*,* 13*,* 21*,* 34*,* 55*, . . .*

である。漸化式からも分かるように、この数列において次の項を求めるには、直前の 2 項の和を求 めればよい。したがって、55 の次の項は 34 + 55 = 89 となる。

この数列はフィボナッチ数列1と呼ばれる。フィボナッチ数列の一般項を求めてみよう。

# *An***+1 =** *kA<sup>n</sup>* を作る

フィボナッチ数列が *an*+2 *− an*+1 = *k*(*an*+1 *− an*) の形になってくれればよいのだが、それは無 理である。そこで次善の策として、せめて

$$
a_{n+2} - q \cdot a_{n+1} = p(a_{n+1} - q \cdot a_n)
$$

の形になってくれるとありがたい。なぜなら、余計な係数 *q* があるものの、添字を 1 つずつ下げて いけるからである。そこで、この式を展開して整理すると

$$
a_{n+2} = (p+q)a_{n+1} - pq \cdot a_n
$$

であるから、(※)との係数比較で *p* + *q* = 1、*pq* = *−*1 が分かる。これを満たす *p*, *q* は、1 番目の 式から *q* = 1 *− p* を 2 番目の式に代入して求めてもよいし、もし、解と係数の関係について知って いれば、*p*, *q* が方程式 *x* <sup>2</sup> *−* (*p* + *q*)*x* + *pq* = 0、すなわち *x* <sup>2</sup> *− x −* 1 = 0 の解であることが分かる。 いずれにせよ、2 つの解は *√*

$$
p, q = \frac{1 \pm \sqrt{5}}{2}
$$

である。

<sup>1</sup>フィボナッチ (1170 頃–1250 頃):本名レオナルド・ダ・ピサ(ピサのレオナルド)。フィボナッチ(ボナッチの息子) は愛称。イタリアの数学者。

運の悪いことに、面倒な値になってしまった。しかし、*p*, *q* の値が特定できているので、それを 定数と見ながら

$$
a_{n+2} - q \cdot a_{n+1} = p(a_{n+1} - q \cdot a_n) \quad \dots (1)
$$

$$
a_{n+2} - p \cdot a_{n+1} = q(a_{n+1} - p \cdot a_n) \quad \dots (2)
$$

を使うことにしよう。式が 2 つできるのは、*p*, *q* の値のどちらが何であるか決められないからで ある。

### フィボナッチ数列の一般項

(1) 式は、添え数を 1 ずつ減らしながら変形すると

$$
a_{n+2} - q \cdot a_{n+1} = p(a_{n+1} - q \cdot a_n)
$$
  
=  $p^2(a_n - q \cdot a_{n-1})$   
=  $p^3(a_{n-1} - q \cdot a_{n-2})$   
:  
=  $p^n(a_2 - q \cdot a_1) = p^n(1 - q) = p^{n+1} \dots (1')$ 

となるであろう。最後に *p <sup>n</sup>*(1 *− q*) = *p <sup>n</sup>*+1 となった部分を不思議に思うかもしれないが、*p* + *q* = 1 であったことを思い出してほしい。1 *− q* = *p* なのである。同様に (2) 式は

$$
a_{n+2} - p \cdot a_{n+1} = q^n (1-p) = q^{n+1} \dots (2')
$$

となるであろう。中途半端な 2 つの漸化式が現れただけに見えるが、(1*′* ) *−* (2*′* ) をするだけで解決 する。その結果は

$$
(p - q)a_{n+1} = p^{n+1} - q^{n+1}
$$

である。両辺を *p − q* で割ること、*p*, *q* を実際の値に直すこと、そして *n* + 1 を *n* に書き直すこと にしよう。*p*, *q* の値はどちらがどちらでもかまわないので、*p > q* として

$$
a_n = \frac{1}{\sqrt{5}} \left\{ \left( \frac{1+\sqrt{5}}{2} \right)^n - \left( \frac{1-\sqrt{5}}{2} \right)^n \right\}
$$

が、フィボナッチ数列の一般項である。

さて、式の中に *<sup>√</sup>* 5 が含まれているけれど、本当にこれで 1, 1, 2, 3, 5, . . . という数列ができる のだろうか。*n* = 3 ぐらいまでは何とか計算できても、その先の確認は難しいだろう。こんなとき こそ Microsoft Excel の出番である。

2

#### tmt's math page! 3

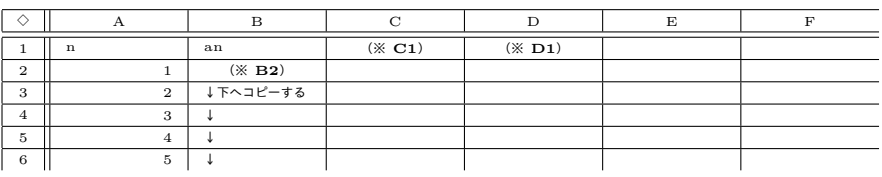

※ セルの式 (**C1**) **=(1+SQRT(5))/2** (**D1**) **=(1-SQRT(5))/2** (**B2**) **=1/SQRT(5)\*(\$D\$1ˆA2-\$E\$1ˆA2)**

C 列と D 列には、 $p = \frac{1+\sqrt{5}}{2}$  $\frac{1-\sqrt{5}}{2}$ ,  $q = \frac{1-\sqrt{5}}{2}$  $\frac{{\sf V}^{\sf o}}{2}$ を入力しておく。すると、セルには実数値が表示さ れるかもしれないが、このセルの値を利用した B 列の計算、すなわちフィボナッチ数列は誤差な く表示されるであろう。そして、たしかにこの式がフィボナッチ数列を生成することが分かるので ある。

### もう少しフィボナッチ数列で

フィボナッチ数列において、階差をとる代わりに、2 項間の比  $\frac{a_{n+1}}{a_n}$  をとってみよう。すると

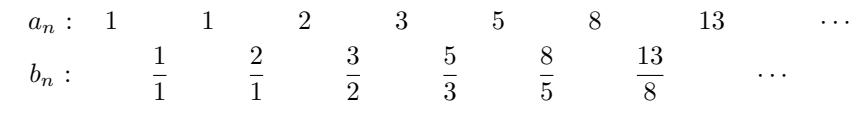

となる。分数では数値の実感がわかないので、小数で表しておこう。

 ${b_n} = 1, 2, 1.5, 1.666 \cdots, 1.6, 1.625, \ldots$ 

1*.*6 前後の値になっているようだが、実際はどうなのだろう。先の Excel の表において、C 列に "=B3/B2" を入力して下へコピーすると精確な値が分かるだろう。

しかし、フィボナッチ数列の一般項を手にした今となっては、その値が何であるかを知ることが できる。*b<sup>n</sup>* = *an*+1  $\frac{n+1}{a_n}$  であるから

$$
b_n = \left\{ \left( \frac{1+\sqrt{5}}{2} \right)^{n+1} - \left( \frac{1-\sqrt{5}}{2} \right)^{n+1} \right\} / \left\{ \left( \frac{1+\sqrt{5}}{2} \right)^n - \left( \frac{1-\sqrt{5}}{2} \right)^n \right\}
$$

である。こんな恐ろしい分数はどうやって計算するの?

でも心配は要らない。*<sup>n</sup> → ∞* のことを考えるなら、( 1 *− √* 5 2 )*<sup>n</sup> →* 0 である。なぜなら、  $(1 - \sqrt{5})$ 2 )*<sup>n</sup> ≈* (*−*0*.*618033989)*<sup>n</sup>* だから。で、結局 *b<sup>n</sup> →* 1 + *<sup>√</sup>* 5  $\frac{\sqrt{2}}{2}$  なのである。この値は、およそ

<sup>1</sup>*.*<sup>618033989</sup> だ。ここで詳しく述べることはしないが、1 + *<sup>√</sup>* 5  $\frac{V}{2}$ は黄金比と呼ばれる値である。フィ ボナッチ数列に黄金比が隠れているのは意外かもしれない。

## 一般的な **3** 項間の漸化式

フィボナッチ数列の一般項を求めた方法から、一般的な 3 項間の漸化式

$$
a_{n+2} = p \cdot a_{n+1} + q \cdot a_n
$$

の解法が見えてくる。ここでは具体的に

$$
a_{n+2} = 2a_{n+1} + 3a_n, \quad a_1 = 2, \ a_2 = 4 \quad (\n\searrow)
$$

の一般項を求めてみよう。

まず、(☆)が *an*+2 *− q · an*+1 = *p*(*an*+1 *− q · an*) の形になればよいのだが、この形を展開した 式と(☆)の係数を比較して

$$
p + q = 2, \quad pq = -3
$$

を求めることができる。*p*, *q* は *x* <sup>2</sup> *−* 2*x −* 3 = 0 の解であるから、これを解いて *p, q* = *−*1*,* 3 を得 る。よって *p*, *q* の組み合わせから、2 つの漸化式

$$
a_{n+2} + a_{n+1} = 3(a_{n+1} + a_n)
$$
  

$$
a_{n+2} - 3a_{n+1} = -(a_{n+1} - 3a_n)
$$

が得られた。これらは順次添え数を下げることで

$$
a_{n+2} + a_{n+1} = 3(a_{n+1} + a_n) = \cdots = 3^n(a_2 + a_1) = 6 \cdot 3^n
$$
  

$$
a_{n+2} - 3a_{n+1} = -(a_{n+1} - 3a_n) = \cdots = (-1)^n(a_2 - a_1) = (-1)^n \cdot 2
$$

となる。上の式から下の式を辺々引いて

$$
4a_{n+1} = 6 \cdot 3^n + (-1)^n \cdot 2 \quad \text{atab} \quad a_{n+1} = \frac{6 \cdot 3^n + (-1)^n \cdot 2}{4}
$$

が求められた。*n* + 1 を *n* に見直して、6 = 2 *·* 3 に注意すると

$$
a_n = \frac{2 \cdot 3 \cdot 3^{n-1} + (-1)^{n-1} \cdot 2}{4} = \frac{3^n + (-1)^{n-1}}{2}
$$

tmt's math page! 5

が求めたかった一般項である。*n* = 1, 2, 3, . . . を代入して得られる数列

2*,* 4*,* 14*,* 40*,* 122*, . . .*

は、たしかに(☆)の関係を満たしているだろう。